<span id="page-0-0"></span>Els® C programok

Kormányos Andor

Komplex Rendszerek Fizikája Tanszék

2021. szeptember 8.

#### **4** Adatmodell

- a memóriaterületet a konkrét feladat céljára alakíthatjuk ki
- a tárterület logikai kiosztása az adatmodell
- a logikai adatmodellt a programnyelvvel segítségével írjuk le
- az adatmodellt a memóriában a fordítóprogram valósítja meg
- **2** Algoritmus
	- e egy műveleti folyamatsort ír le, amit az adatokon el kell végezni
	- az algoritmus a programnyelv utasításaival írjuk le
	- pl. lehetnek benne ciklusok és feltételes elágazások
	- az algoritmus a processzor kódjára a fordítóprogram alakítja át
- <sup>3</sup> Kimenet és bemenet
	- az adatmodellt fel kell tölteni adattal (pl. fájlból)
	- az algoritmus eredményét ki kell írni

### Példa adatmodellre és algoritmusra 1.

Másodfokú egyenlet megoldóképlete

$$
x_{1,2} = \frac{-b \pm \sqrt{b^2 - 4ac}}{2a}
$$

Adatmodell

- három valós szám a memóriában az együtthatóknak
- egy valós szám a diszkriminánsnak
- két valós szám a gyököknek

Algoritmus:

- olvasd be a három számot
- számítsd ki a diszkriminánst
- ha a diszkrimináns negatív, írj ki egy hibát, és állj meg
- ha a diszkrimináns nulla, írd ki a gyököt és állj meg
- ha a diszkrimináns pozitív, írd ki a két gyököt és állj meg

Mátrix elemeinek kiírása

Adatmodell

- $\bullet$  két egész szám  $M, N$  a mátrix méretének tárolására
- két egész szám, amivel a mátrixelemeket indexelni tudjuk
- $\bullet$   $M \times N$  valós szám a mátrix elemeinek tárolására
- a mátrix elemeit tároljuk soronként, a memóriában folytonosan!

Mátrixkiírás algoritmus:

- olvasd be a mátrixot
- $\bullet$  egy ciklussal futtasd az *i* indexet 0 és  $M$  között
- egy belső ciklussal futtasd a *j* indexet 0 és N között
- számítsd ki az i és j indexekb®l a mátrixelem memóriacímét
- írd ki a mátrixelemet
- ha a bels® ciklus a végére ért, tegyél be egy sortörést

Az adatmodell és az algoritmus erősen összefügg

- pl. nem mindegy, hogy a mátrixot a memóriában soronként vagy oszloponként tesszük el ( pl. FORTRAN)
- ezért a kett®t egyszerre kell kitalálni

Az adatmodell megszabhatja az algoritmus futási idejét

pl. ha valamit meg kell keresni egy listában, nem mindegy, hogy a listát milyen módon tároljuk

Számos univerzális adatmodell létezik, amikből a legtöbb algoritmus építkezik

- ezek az adatmodellek magukból az adatstruktúrákból és az azokat kezel® elemi algoritmusokból állnak
- **·** pl. lista megvalósítása, új elem hozzáfűzése, elem kivétele

## A minimális C program

A minimális C program a main függvény megvalósítását jelenti:

```
1 int main (int argc, char* argv []) {
2 return 0;
3 }
```
## A minimális C program

A minimális C program a main függvény megvalósítását jelenti:

```
_1 int main (int argc, char* argy []) {
2 return 0;
3 }
```
- **main** ez a függvény neve
	- a program végrehajtása mindig a main-nel kezdődik
	- **•** a függvénynév általában tetszőleges karaktersor, a main speciális
- **· int**: ez a függvény visszatérési értékének típusa, később részletesebben megtárgyaljuk
	- az int jelentése két bájtos egész szám
	- a main esetében mindig int a visszatérési érték típusa
	- kés®bb majd látjuk, hogy általában mire való a visszatérési érték
- return 0; a függvény visszatérési értéke
	- a main esetében ez magának a programnak a visszatérési kódja
	- általában 0, ha nem 0, akkor valami hibakódot jelent
- (int argc, char\* argv[]) parancssori argumentumok
	- ezek a main függvény paraméterei
	- ezekre kés®bb visszatérünk

```
1 #include <stdio.h>
2 \#include \times stdlib.h>
3
4 int main ()
5 {
6 printf ("Hello world!\n\ln");
7 return 0;
8 }
```
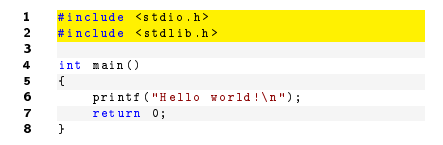

- A C-ben nincsen beépített függvény
	- de vannak standard könyvtárakat
	- ezeket az #include direktívával kell meghivatkozni

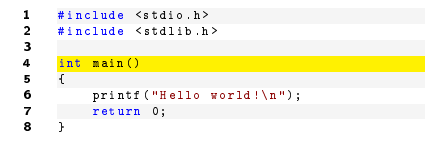

- A C-ben nincsen beépített függvény
	- de vannak standard könyvtárakat
	- ezeket az #include direktívával kell meghivatkozni

· Ha nem akarunk a parancssorról beolvasni a main argumentumlistája üres

```
#include <stdio.h>
2 #include <stdlib.h>
3<br>4
     int main ()
5 {
6 printf ("Hello world!\ln");<br>7 return 0:
7 return 0;<br>8 }
8 }
```
- A C-ben nincsen beépített függvény
	- de vannak standard könyvtárakat
	- ezeket az #include direktívával kell meghivatkozni
- · Ha nem akarunk a parancssorról beolvasni a main argumentumlistája üres
- printf függvény
	- szöveg kiírása a konzolablakba
	- a függvényhívás a függvény nevéb®l áll, melyet egy zárójeles rész követ
	- a zárójelek között a paramétereket kell felsorolni
	- paraméter lehet egyetlen változó, de összetett kifejezés is

Másodfokú egyenlet megoldóképlete

$$
x_{1,2} = \frac{-b \pm \sqrt{b^2 - 4ac}}{2a}
$$

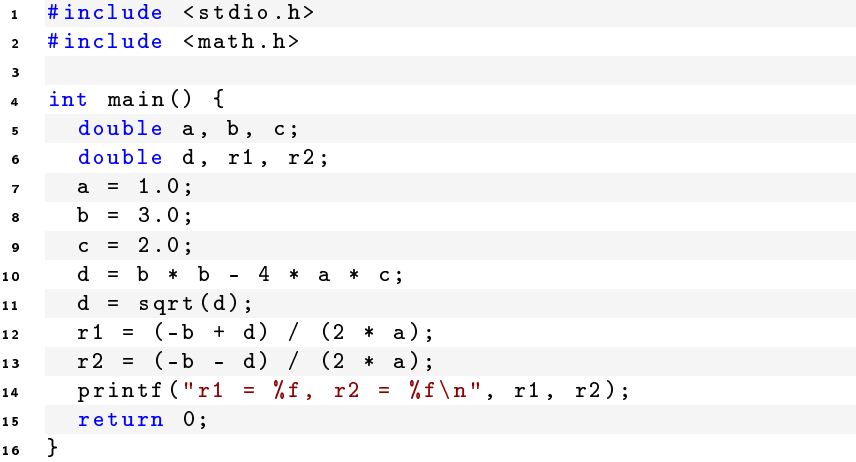

# Az első valódi program

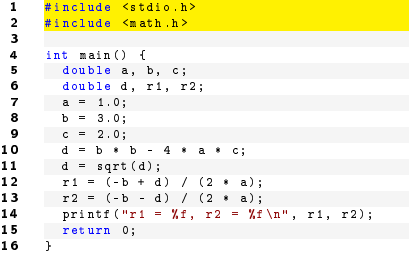

standard könyvtárak

```
1 #include <stdio.h><br>2 #include <math.h>
        #include <math.h>
 3<br>4
 4 int main () {<br>5 double a,
 5 double a, b, c;<br>6 double d. r1. r
 6 double d, r1, r2;<br>
7 a = 1.0;
 7 a = 1.0;<br>8 b = 3.0;
 8 b = 3.0;<br>9 c = 2.0;
9 c = 2.0;<br>10 d = b *10 d = b * b - 4 * a * c;<br>11 d = sort(d);11 d = sqrt(d);<br>12 r1 = (-b + d)12 r1 = (-b + d) / (2 * a);<br>13 r2 = (-b - d) / (2 * a);13 r2 = (-b - d) / (2 * a);<br>14 printf("r1 = '\f', r2 = '\f')
14 printf ("r1 = Xf, r2 = Xf \n\lambda", r1, r2);<br>15 return 0:
        return 0;
16 }
```
- standard könyvtárak
- váltzók deklarálása és értékadás
	- itt valójában ennyi az adatmodell: öt szám
	- double dupla pontosságú tört szám

```
1 #include <stdio.h><br>2 #include <math.h>
         #include <math.h>
 ر<br>د
 4 int main () {<br>5 double a.
 5 double a, b, c;<br>6 double d. r1. r
 6 double d, r1, r2;<br>7 a = 1.0;
 7 a = 1.0;<br>8 b = 3.0;
 8 b = 3.0;<br>9 c = 2.0;
9 <mark>c = 2.0;</mark><br>10 d = b *
10 d = b * b - 4 * a * c;<br>11 d = sort(d):11 d = sqrt(d);<br>12 r1 = (-b + d
12 r1 = (-b + d) / (2 * a);<br>13 r2 = (-b - d) / (2 * a);13 r2 = (-b - d) / (2 * a);<br>14 printf("r1 = '\f', r2 = '\f')
14 printf ("r1 = \chif, r2 = \chif \n", r1, r2);<br>15 return 0:
           return 0;
16 }
```
- standard könyvtárak
- váltzók deklarálása és értékadás
	- itt valójában ennyi az adatmodell: öt szám
	- double dupla pontosságú tört szám
- változók kezd®értékeinek megadása (inicializálás)
	- C-ben mindig inicializáljuk a változókat!
	- kés®bb megnézzük, hogyan lehet a paramétereket kívülr®l beolvasni

```
1 #include <stdio.h><br>2 #include <math.h>
        #include <math.h>
 3
 4 int main () {<br>5 double a.
 5 double a, b, c;<br>6 double d. r1. r
 6 double d, r1, r2;<br>7 a = 1.0;
 7 a = 1.0;<br>8 b = 3.0;
 8 b = 3.0;<br>9 c = 2.0;
9 c = 2.0;<br>10 d = b *
10 d = b * b - 4 * a * c;<br>11 d = sort(d):11 d = sqrt(d);<br>12 r1 = (-b + d)12 r1 = (-b + d) / (2 * a);<br>13 r2 = (-b - d) / (2 * a)13 r2 = (-b - d) / (2 * a);<br>14 printf("r1 = \', r2 = \',f
14 printf ("r1 = \chif, r2 = \chif \n", r1, r2);<br>15 return 0:
           return 0;
16 }
```
- standard könyvtárak
- váltzók deklarálása és értékadás
	- itt valójában ennyi az adatmodell: öt szám
	- double dupla pontosságú tört szám
- változók kezd®értékeinek megadása (inicializálás)
	- C-ben mindig inicializáljuk a változókat!
	- kés®bb megnézzük, hogyan lehet a paramétereket kívülr®l beolvasni
- **·** matematikai műveletek elvégzése

```
1 #include <stdio.h><br>2 #include <math.h>
        #include <math.h>
 3<br>4
 4 int main () {<br>5 double a.
 5 double a, b, c;<br>6 double d. r1. r
 6 double d, r1, r2;<br>7 a = 1.0;
 7 a = 1.0;<br>8 b = 3.0;
 8 b = 3.0;<br>9 c = 2.0;
  9 c = 2.0;
10 d = b * b - 4 * a * c;<br>11 d = sort(d):11 d = sqrt(d);<br>12 r1 = (-b + d
12 r1 = (-b + d) / (2 * a);<br>13 r2 = (-b - d) / (2 * a);13 r2 = (-b - d) / (2 * a);<br>14 printf (rr1 = Xf, r2 = Xf)14 printf ("r1 = \chif, r2 = \chif \n", r1, r2);<br>15 return 0:
           return 0;
16 }
```
- standard könyvtárak
- váltzók deklarálása és értékadás
	- itt valójában ennyi az adatmodell: öt szám
	- double dupla pontosságú tört szám
- változók kezd®értékeinek megadása (inicializálás)
	- C-ben mindig inicializáljuk a változókat!
	- kés®bb megnézzük, hogyan lehet a paramétereket kívülr®l beolvasni
- **·** matematikai műveletek elvégzése
- **e** eredmények formázott kiírása a konzolablakba ("%f")

```
1 #include <stdio.h><br>2 #include <math.h>
        #include <math.h>
 3
 4 int main () {<br>5 double a,
 5 double a, b, c;<br>6 double d. r1. r
 6 double d, r1, r2;<br>7 a = 1.0;
 7 a = 1.0;<br>8 b = 3.0;
 8 b = 3.0;<br>9 c = 2.0;
  9 c = 2.0;
10 d = b * b - 4 * a * c;<br>11 d = sort(d):11 d = sqrt(d);<br>12 r1 = (-b + d
12 r1 = (-b + d) / (2 * a);<br>13 r2 = (-b - d) / (2 * a);13 r2 = (-b - d) / (2 * a);<br>14 print(r_{T1} = \chi_f, r_2 = \chi_f)14 printf ("r1 = \chif, r2 = \chif \n", r1, r2);<br>15 return 0:
           return 0:
16 }
```
- standard könyvtárak
- váltzók deklarálása és értékadás
	- itt valójában ennyi az adatmodell: öt szám
	- double dupla pontosságú tört szám
- változók kezd®értékeinek megadása (inicializálás)
	- C-ben mindig inicializáljuk a változókat!
	- később megnézzük, hogyan lehet a paramétereket kívülről beolvasni
- **·** matematikai műveletek elvégzése
- **e** eredmények formázott kiírása a konzolablakba ("%f")
- a program visszatérési értéke 0

```
Ha a program a 1.c fájlban van, akkor a fordítás menete:
        gcc 1.c -o firstprog -lm
\begin{array}{cc} 1 & \text{ $>$1s$--lt} \\ 2 & \text{-rwxrwx} \end{array}2 - rwxrwx --- 1 kor kor 286 szept 3 10:53 1. c
3 -rw-r-r-r-1 kor kor<br>4 $ q \leq r-1. pyrimeter
    4 $ gcc 1. c -o firstprog - lm
     Ez a parancs létrehoz egy firstprog nevű futtatható fájlt:
```

```
1 $ ls -lt
2 - rwxrwxr -x 1 kor kor 8344 szept 3 11:00 firstprog
3 - rwxrwx --- 1 kor kor 286 szept 3 10:53 1. c
   -rw-r--r-- 1 kor kor 94 szept 3 10:38 1. py
```
Ezek után jön a futtatás:

```
1 \frac{1}{2} + \frac{1}{2}i firstprog
     r1 = -1.000000, r2 = -2.000000
```
#### <span id="page-19-0"></span>Az els® program Python-ban

- $1 \text{ a } = 1.0$
- $2 \cdot b = 3.0$
- $3 \quad c = 2.0$
- $d = sqrt(b**2-4*ax)$
- $s \text{ r1 } = (-b+d)/(2*a)$
- $f(2 * a)$  =  $(-b d) / (2 * a)$
- $\frac{1}{7}$  print  $(r1, r2)$ 
	- A Python gyakorlattal szemben C-ben az egész program egy függvény.
	- Pythonban nem kellett deklarálni, C-ben kötelez®
	- C-ben az utasítások végére ";" kell, Pythonban nem kell
	- Pythonban nem kell format string a kiíráshoz